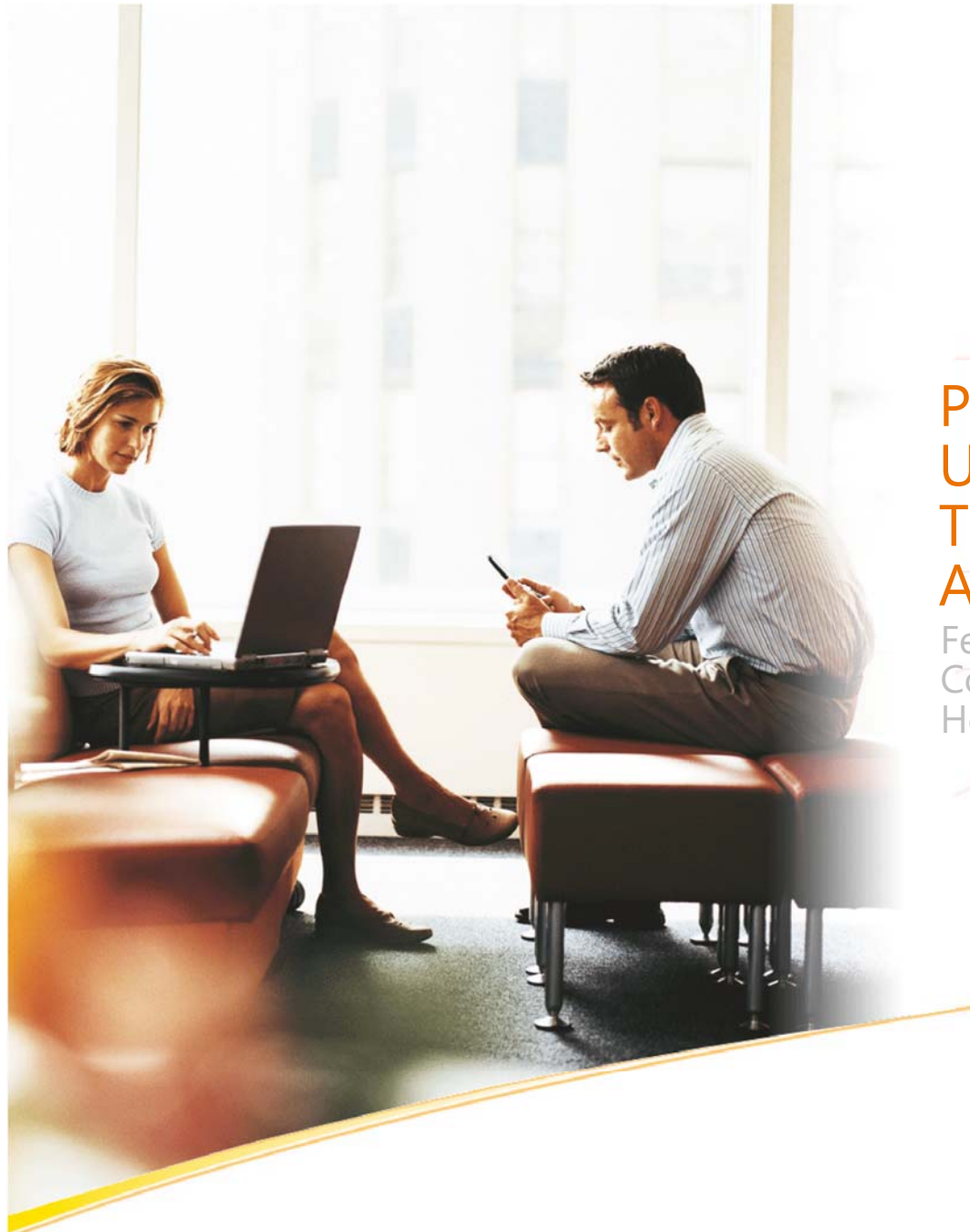

#### Programmatically Profiling Users, Personalizing UI, And Targeting Content To Audiences

February 12th to 14th, 2007 Convention Center Hotel Estrel, Berlin, Germany

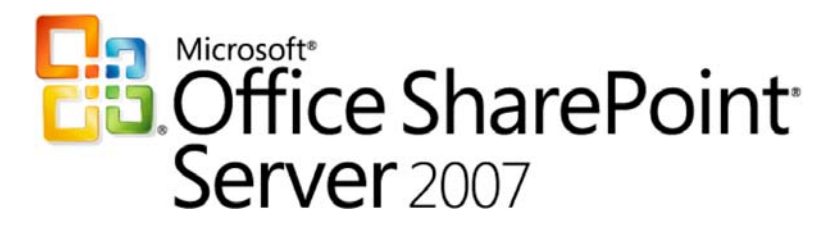

## **DEV15: Programmatically Profiling Users, Personalizing UI, And Targeting Content To Audiences**

Ben Robb Lead Technical Consultant cScape Ltd

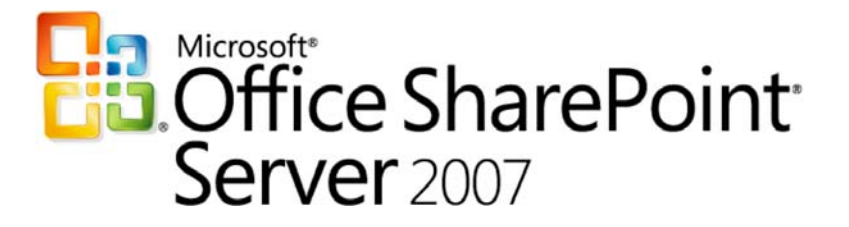

## **Agenda**

- Intro to Personalization
- Features overview  $\bigcirc$
- Demo scenarios
	- Using Profiles and Audiences ("roles")
	- Using Social Networking
	- Using Server Discovery
	- Using Rich People Information
	- Key take-aways

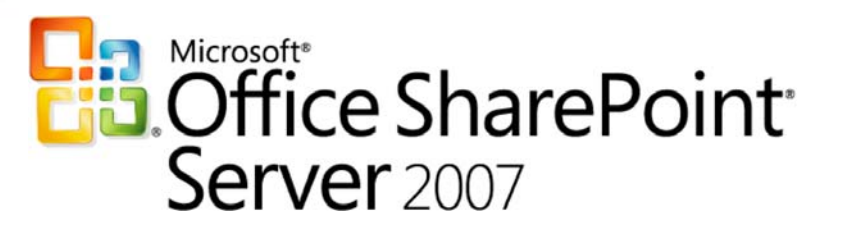

## **What Is Personalization?**

- Providing "me" centered user experience of the resources (Data, documents, and people) in your company
	- Remember user preferences in your applications
	- Show HR News based on my org and business role
	- Show "My Customers", instead of a customer list
	- Give insight based on social networks what are people you know doing
- Seeing the world with "me" colored goggles

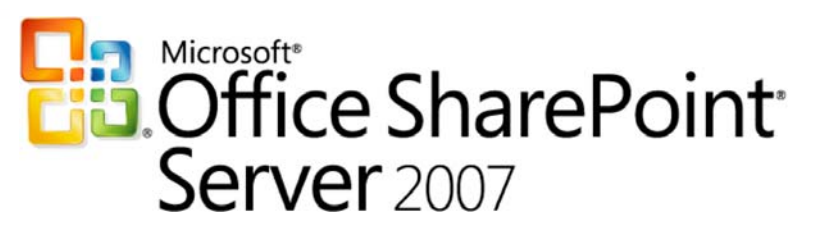

## **Features Overview**

#### Profile Store

- Used to store user specific information
- Office Server will import data from most data-sources incl. directories, web services,and data-bases
- **Targeting** 
	- Used to do role based targeting
	- Optimized for performance for testing role membership and defining roles (audiences)
- "Me" roll-up
	- Used to pivot to other objects related to a person  $\bigcirc$
	- Eg. People they know, DLs,and Sites they belong to
	- **Server Discovery** 
		- Used in Windows client apps to show personalized info from the server

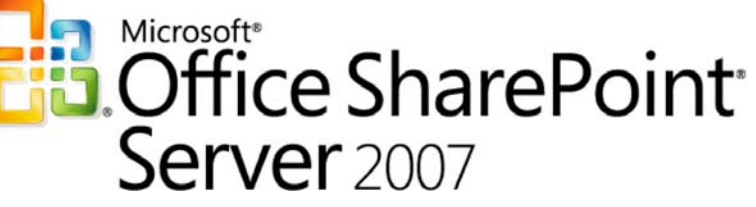

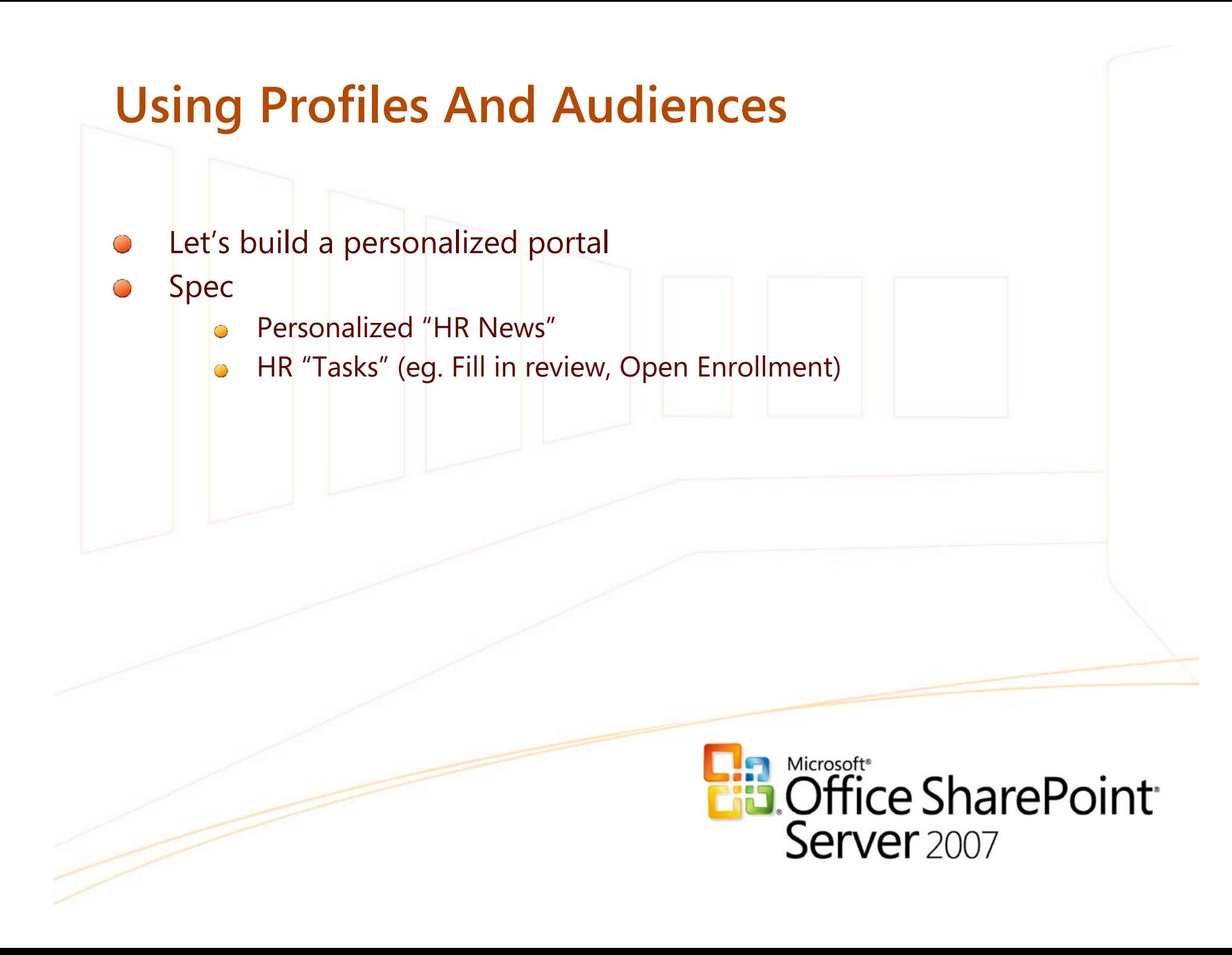

#### **Personalized Portal**

- Task 1: Personalized "HR News"
	- Use Content Query web part  $\circ$
- Task 2: Code "role" based Actions web part  $\bigcirc$ 
	- Get user's roles, test against role metadata in the actions table

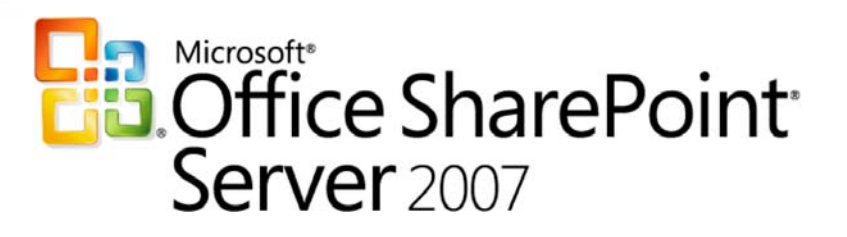

# **Audiences and Targeting**

Demo

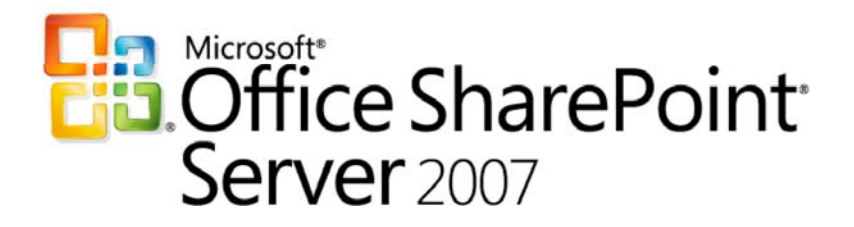

## **Personalized Portal**

#### **Using Audiences to Target List Items**

```
AudienceLoader audienceLoader = AudienceLoader.GetAudienceLoader();
   foreach (SPListItem listItem in list.Items)
\left\{\begin{array}{ccc} & & \end{array}\right\} // get roles the list item is targeted to
    string audienceFieldValue = (string)listItem[k AudienceColumn];
      // quickly check if the user belongs to any of those roles
     if (AudienceManager.IsCurrentUserInAudienceOf(audienceLoader, 
                                                      audienceFieldValue,
                                                      false))
{1 \over 2} // is a member
 }
                 else
{1 \over 2} // not a member
\{a,b,c,d\}Microsoft<sup>®</sup>
 }
                                                       ffice SharePoint
                                                    Server<sub>2007</sub>
```
#### **Best Practices and Further work**

- Use Profile store to import data from business systems
- Use Audience OM to get user roles (Either audiences, DLs or sharepoint groups)
- Use part-to-part connections to transfer user identity or user properties
- Create links to other systems using BDC web parts, filtered by user

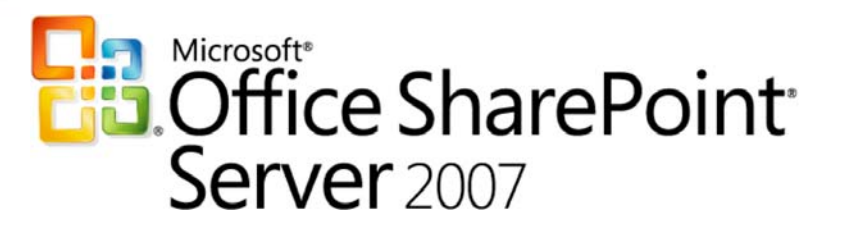

# **Using Social Networking**

- Social Networking exposed in SharePoint through "Colleagues"
- Users can manage their own Colleagues; SharePoint can suggest new colleagues
- Let's build a "Workgroup Activity Tracker" web part
- Spec
	- Show which of my colleagues have been viewing a Team Site

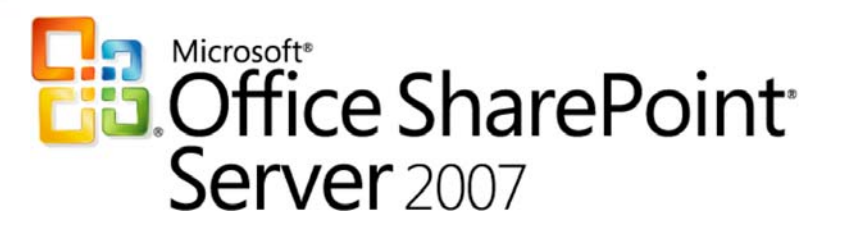

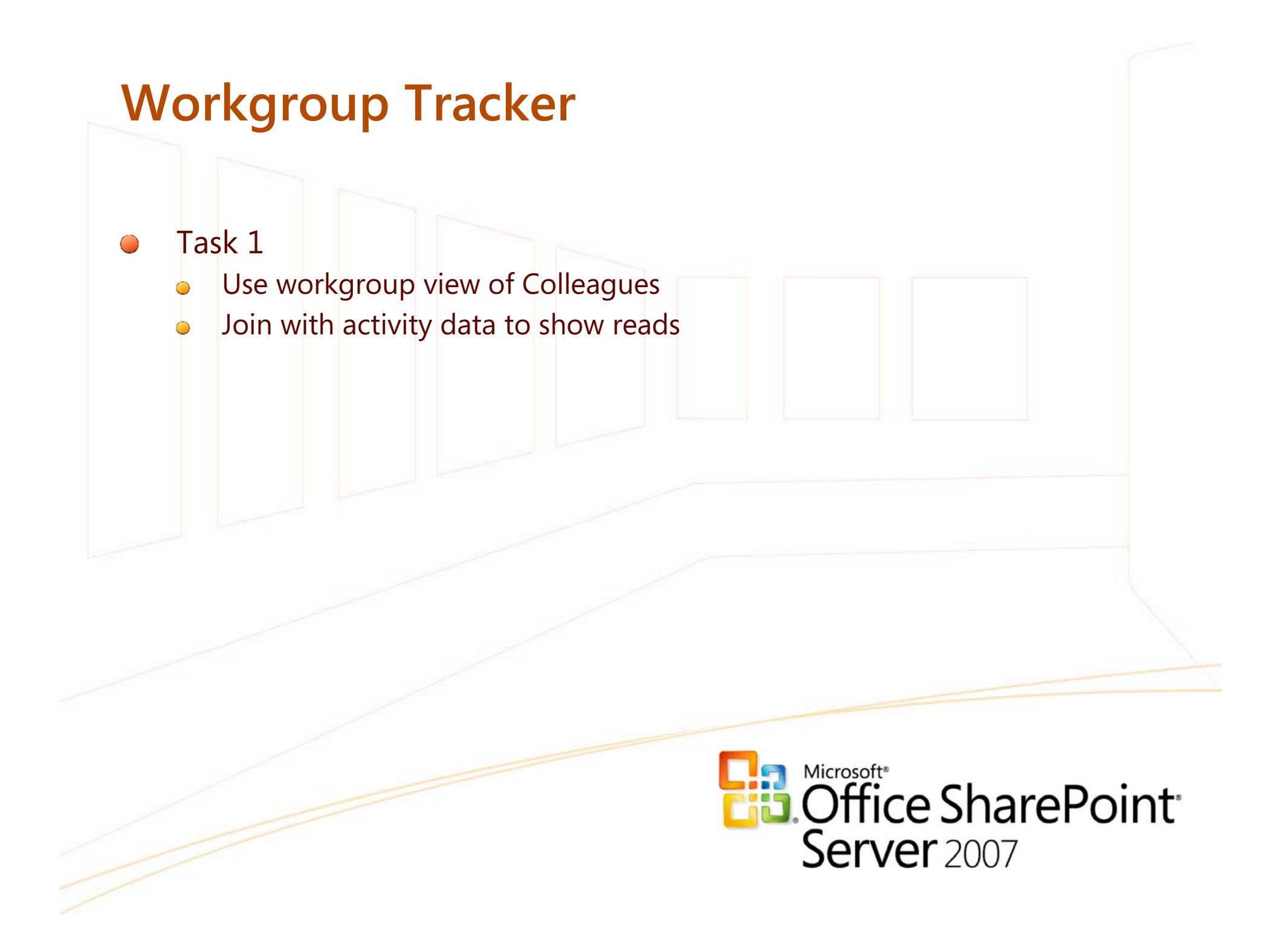

# **Using the Colleagues object model**

Demo

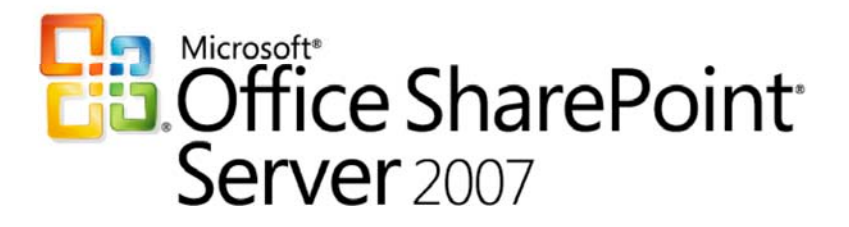

# **Workgroup Tracker**

Joining colleagues with activity data to show reads

```
UserProfile userProfile = getCurrentUserProfile();
Colleague[] colleagueCollection = userProfile.Colleagues.GetItems();
if (colleagueCollection.Length > 0)
{
     DataTable dt = web.GetUsageData(SPUsageReportType.user, 
                                        SPUsagePeriodType.lastMonth);
     // get all of the user's colleagues
      foreach (Colleague colleague in colleagueCollection)
\sim \sim \sim \sim \sim \sim \sim \sim // iterate through the data collection.
           foreach (DataRow dr in dt_Usage.Rows)
\{ if (dr["User"].ToString().ToLower() == 
                    userProfile[PropertyConstants.AccountName].ToString().ToLower())
\{// render to HTML
 }
 }
 }
}
                                                    Es Office SharePoint<br>Server 2007
```
#### **Best Practices and Further Work**

- Use Colleagues list for people a user knows
- Extend it to do "6-degrees of separation"  $\bigcirc$
- Honour users' privacy settings $\bigcirc$

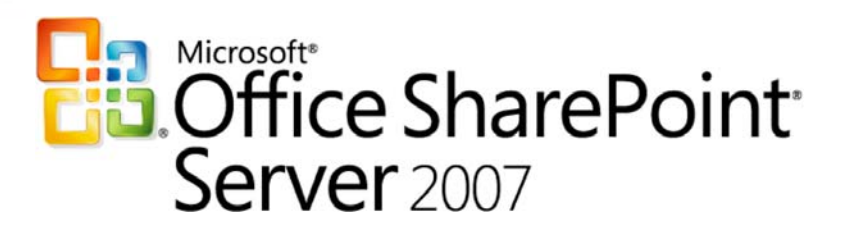

# **Using Rich People Information**

- Modern applications show rich information about a person, wherever referenced
	- **Picture**
	- Free/Busy
	- Chat/Call
	- MySite link
- Spec
	- Show picture next to name
	- Show IM "gumdrop" on a web page  $\bigcirc$
	- Make name clickable to User's profile

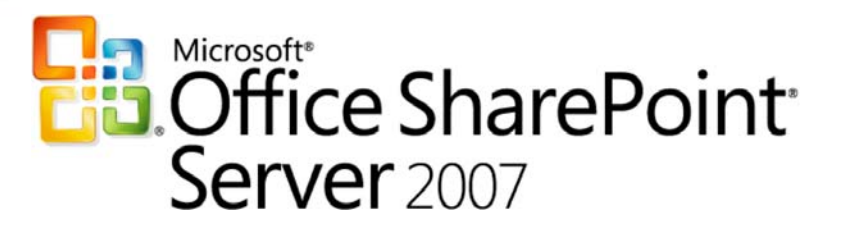

# **Rich Person Info**

Task 1  $\bigcap$ 

**Show user's picture next to name** 

#### Task 2  $\bigcap$

- **Convert name into Link to Profile**
- Task 3  $\bigcirc$ 
	- Embed Jscript for IM "gumdrop" $\ddot{\bullet}$

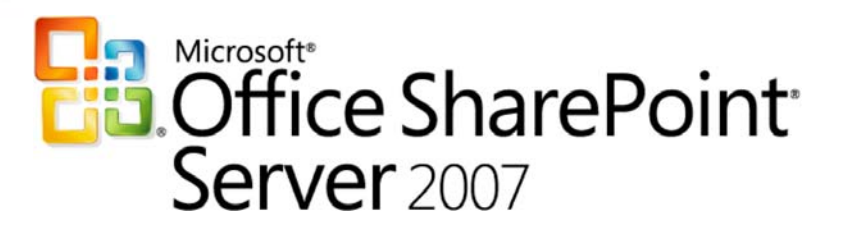

#### **Rich Person Info** string.Format (  $"$  <span>" + "<img name=\"imnmark\" onload=\"IMNRC('**{0}**');\"" + "ShowOfflinePawn=\"1\"" + "src=\"/\_layouts/images/imnhdr.gif\"" + "style=\"height:12px;width:12px;border-width:0px;\" />" + $"$  </span>" + "<a href=\"**{1}**\">**{2}**</a>", user[PropertyConstants.SipAddress].Value, user.PublicUrl.AbsoluteUri, user[PropertyConstants.PreferredName].Value);

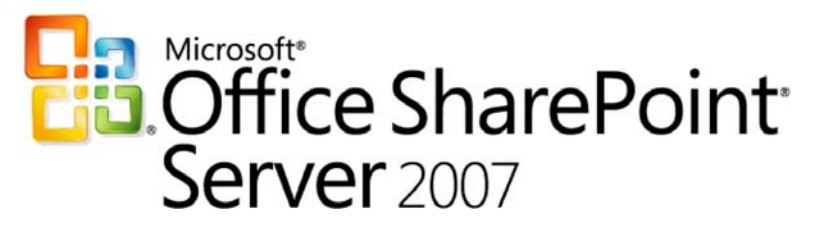

# **Adding Rich Person Info**

Demo

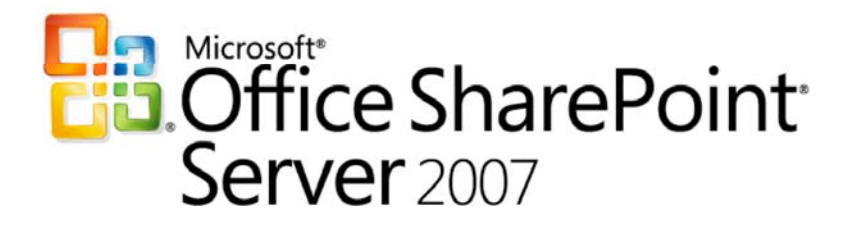

# **Using Server Discovery**

- **Let's set up Outlook to find sites which are** relevant to me
- Spec
	- Create an Add-in that will show relationships to each site the user belongs to
- **O** Design
	- **Create add-in**
	- Call Office Server Discovery web service
	- Find each doc lib in the site

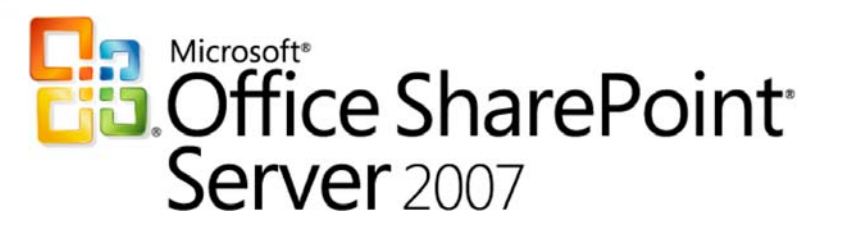

# **Using Server Discovery**

Demo

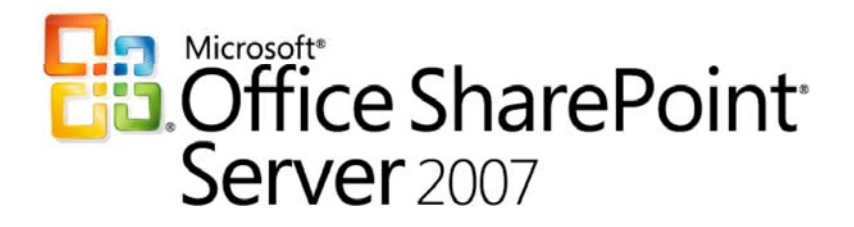

#### **Using the Published Links Service**

#### **http://server/\_vti\_bin/publishedlinksservice.asmx**

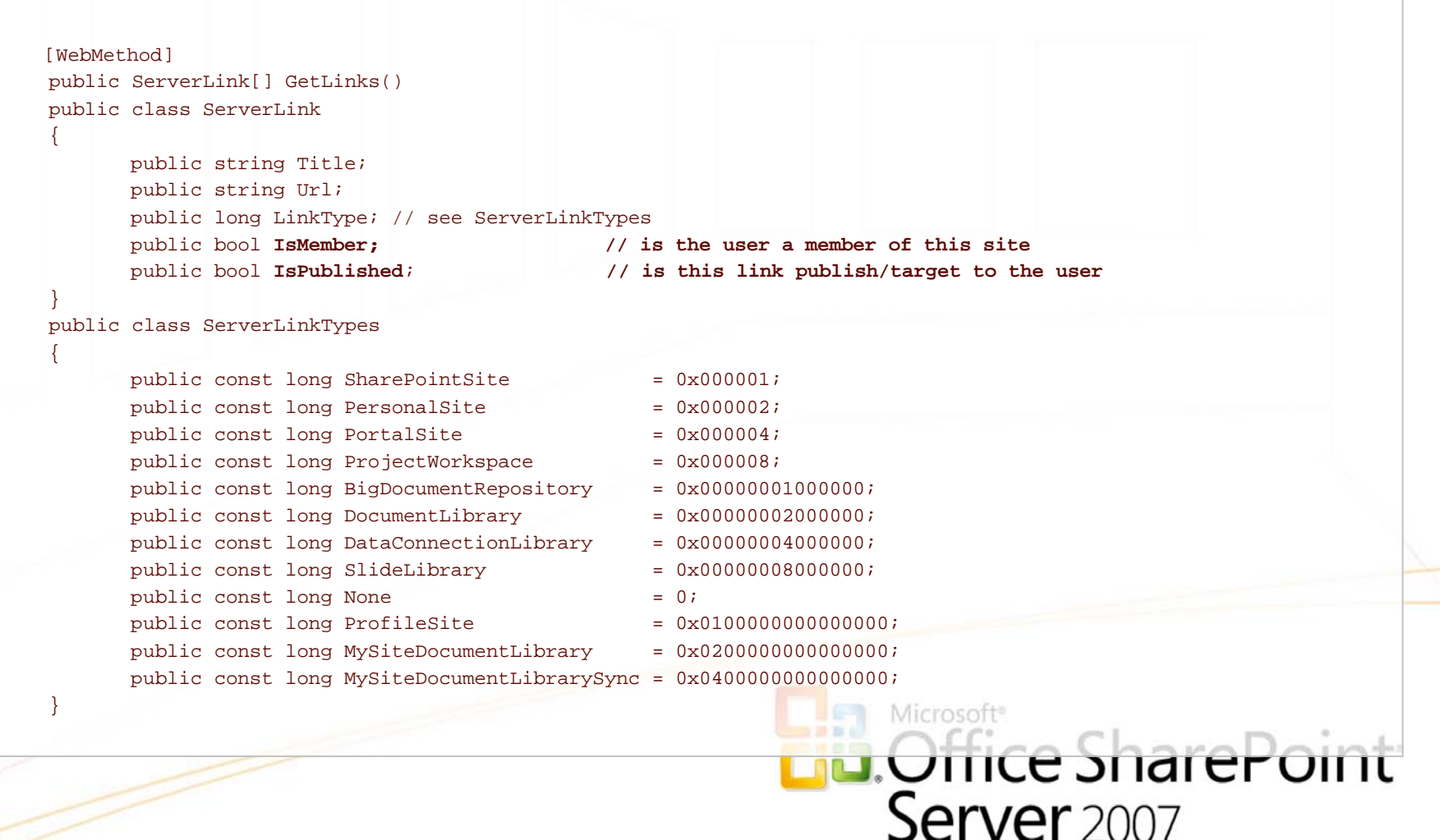

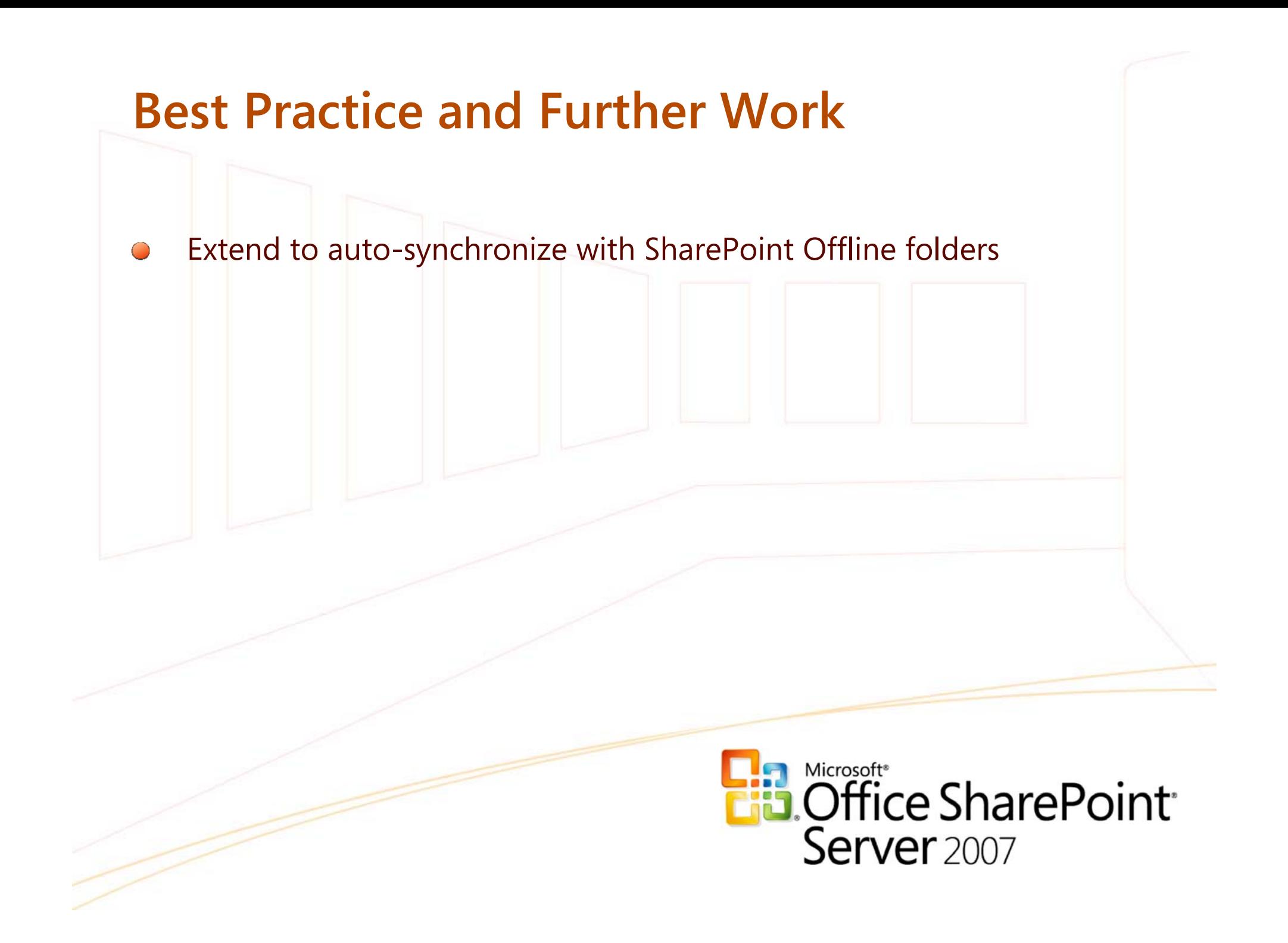

# **Key Take-Aways**

- Speed up personalization by leveraging assets in Office Server
	- Profiles, Privacy, Targeting, Social Network, Rollups, Server discovery, MySite, Change log
- Role based targeting is the first step
	- Preferences of user, determined by org. hierarchy or business role, using business data
- Show Rich and Relevant information about a Person
	- Show picture, IM/Call menu, Free/Busy, MySite profile
- Going beyond targeting of content
	- New and exciting scenarios are possible with social networks, people search, rollup

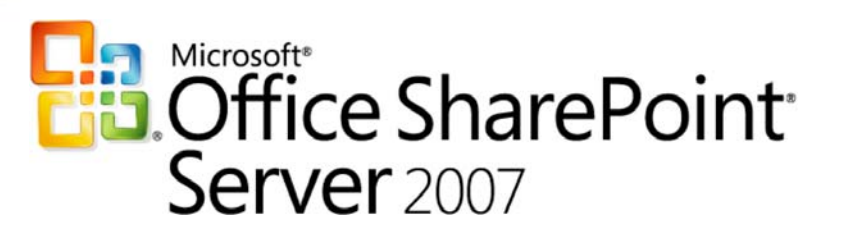

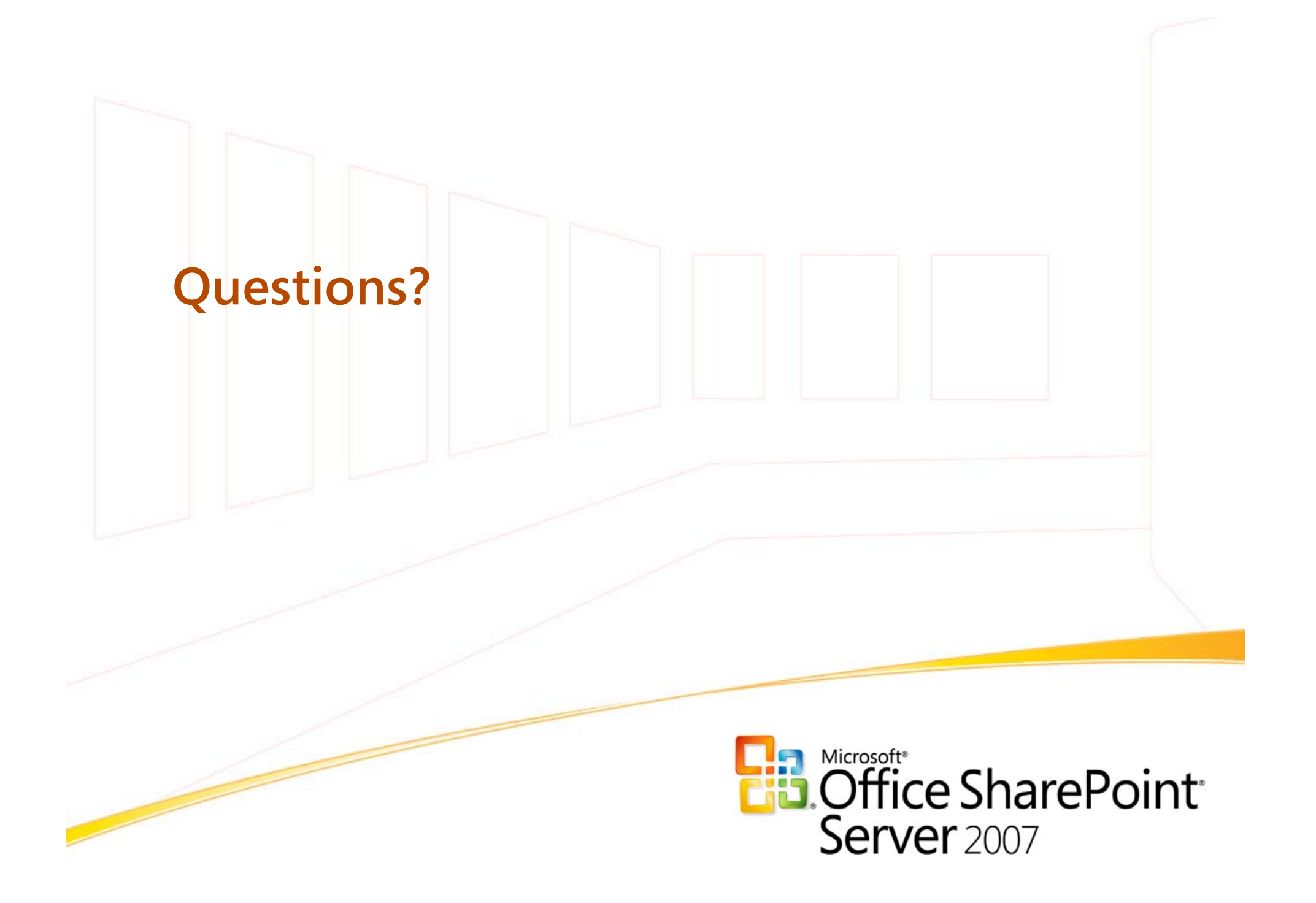